**Workday Landing Page** 

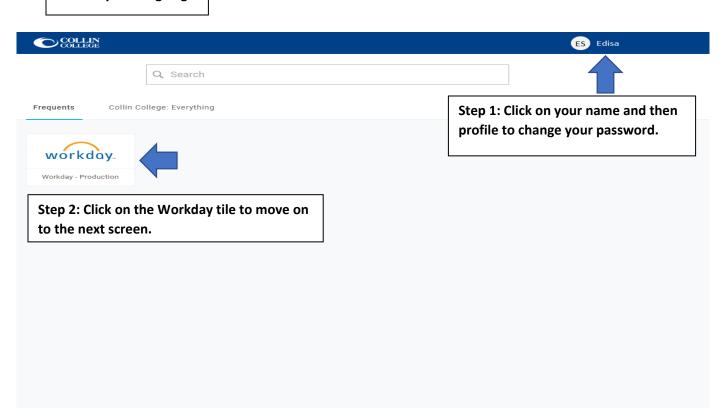

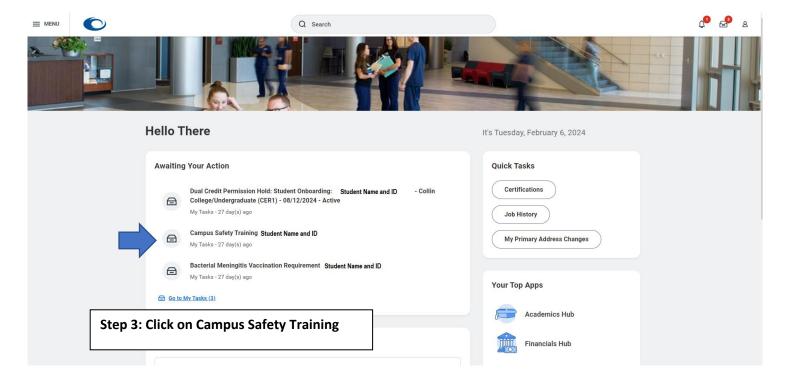

## Overview

Assignment Campus Safety Training

Name Campus Safety Training

Description Campus safety training helps foster a supportive learning environment. All new students are required to complete this online training

×□ □ = 00 ■ <del>□</del>

before registering for classes. Click here to access and complete the Campus Safety Training.

Within an hour of your successful completion of the training, to item will no longer appear in your inbox.

Status Requested

Details Step 4 : Click the link above to complete your training.

Assigned To Student Name and CWID

Assigned Date 01/12/2024

Last Updated 01/12/2024

Last Updated By Batch/Job Runner

Re-evaluation Point Onboarding

Hold Registration Add

Process History 0 items